# **LAPORAN KERJA PRAKTEK PEMBUATAN MEDIA PEMBELAJARAN INTERAKTIF SD NEGERI LEMPUYANGAN 1 KELAS 1 DENGAN MENGGUNAKAN ADOBE FLASH**

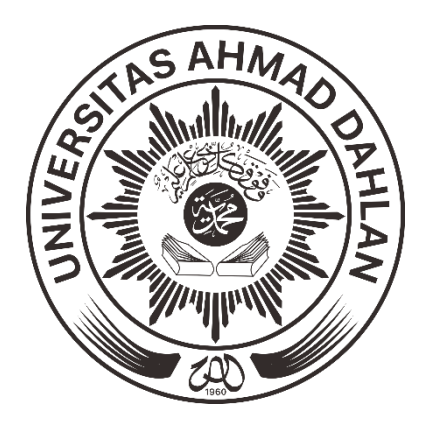

Di Susun Oleh: CAHYO DWI YULIANTO 1300018128

# **PROGRAM STUDI TEKNIK INFORMATIKA FAKULTAS TEKNOLOGO INDUSTRI UNIVERSITAS AHMAD DAHLAN YOGYAKARTA 2018**

i

**HALAMAN PENGESAHAN** 

**KERJA PRAKTEK** 

PEMBUATAN MEDIA PEMBELAJARAN INTERAKTIF SD NEGERI LEMPUYANGAN 1 KELAS 1 DENGAN MENGGUNAKAN ADOBE FLASH

SD NEGERI LEMPUYANGAN 1

**CAHYO DWI YULIANTO** 

1300018128

**PEMBIMBING** 

: Nuril Anwar, S.T., M.Kom

 $(NIY:60160980)$ 

PENGUJI

: Supriyanto, S.T., M.T  $(N1Y: 60160952)$ 

 $70<sub>f</sub>$ 

Kaprodi Teknik Informatika

I, lo

Nurohmah Dyah Pujiastuti. S.T., M.kom. NIP.197608192005012001

Yogyakarta, 9 Januari2019 Ketua/Kepala/Direktur Instansi

S.Pd. Septi Suciati

#### **KATA PENGANTAR**

*Assalamu'alaikum Wr. Wb.*

Puji syukur penulis panjatkan kehadirat Allah SWT, Tuhan semesta alam, sebaikbaik tempat bersandar, tumpuan harapan, yang selalu memberikan semangat untuk terus belajar, berkarya, berfikir kepada kami, sehingga dapat menyelesaikan laporan Tugas Proyek dengan judul **"Pembuatan Media Pembelajaran Interaktif SD Negeri Lempuyangan 1 Kelas 1 dengan Menggunakan Adobe Flash"**

Laporan Tugas Proyek ini disusun sebagai salah satu syarat untuk melengkapi penilaian tugas mata kuliah Tugas Proyek di Program Studi Teknik Informatika Fakultas Teknologi Industri Universitas Ahmad Dahlan Yogyakarta.

Dalam kesempatan ini penulis sangat berterima kasih kepada pihak-pihak yang telah membantu penulis dalam menyusun laporan Tugas Proyek baik langsung maupun tidak langsung. Penulis mengucapkan terimakasih kepada :

- 1. Ibu Sri Winiarti, S.T.,M.Cs. selaku Kepala Program Studi Teknik Informatika Universitas Ahmad Dahlan Yogyakarta.
- 2. Bapak Nuril Anwar, S.T., M.Kom. selaku Dosen Pembimbing yang telah memberikan pengarahan dan bimbingan sepenuhnya dalam penyusunan laporan tugas proyek ini.
- 3. Kepala Sekolah SD Negeri Lempuyangan 1 yang memberikan kesempatan kepada kami untuk melakukan kerjasama dalam tugas proyek ini.
- 4. Rekan-rekan mahasiswa Universitas Ahmad Dahlan, yang memberikan transfer semangat untuk terus berusaha serta bekerja sama satu dengan yang lainnya,

memberikan makna tersendiri baik dalam pengerjaan sampai selesainya laporan Tugas Proyek.

Semoga segala perbuatan yang telah kita lakukan hanya semata-mata karena Allah, penulis menyadari bahwa tugas proyek masih jauh dari sempurna, dan begitu banyak kekurangan sehingga penulis mengharapkan saran dan kritik yang bersifat membangun. Penulis juga berharap semoga laporan ini dapat memberikan manfaat bagi semua pihak, perkembangan teknologi informasi dan terutama bagi almamater Universitas Ahmad Dahlan Yogyakarta.

*Wassalamu'alaikum Wr. Wb.*

Yogyakarta,30 November 2018

Penulis

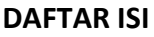

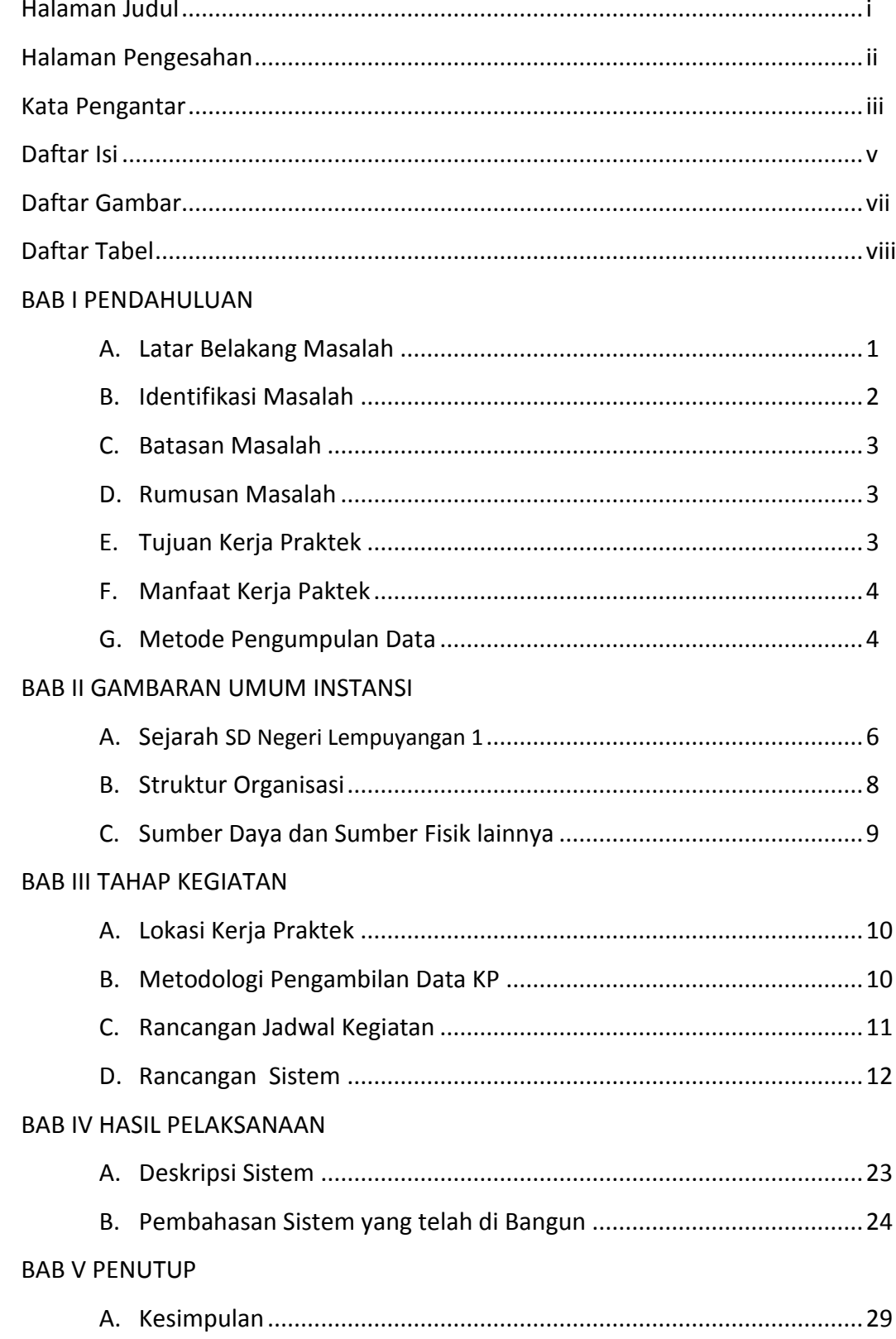

**DAFTAR PUSTAKA** 

## **DAFTAR GAMBAR**

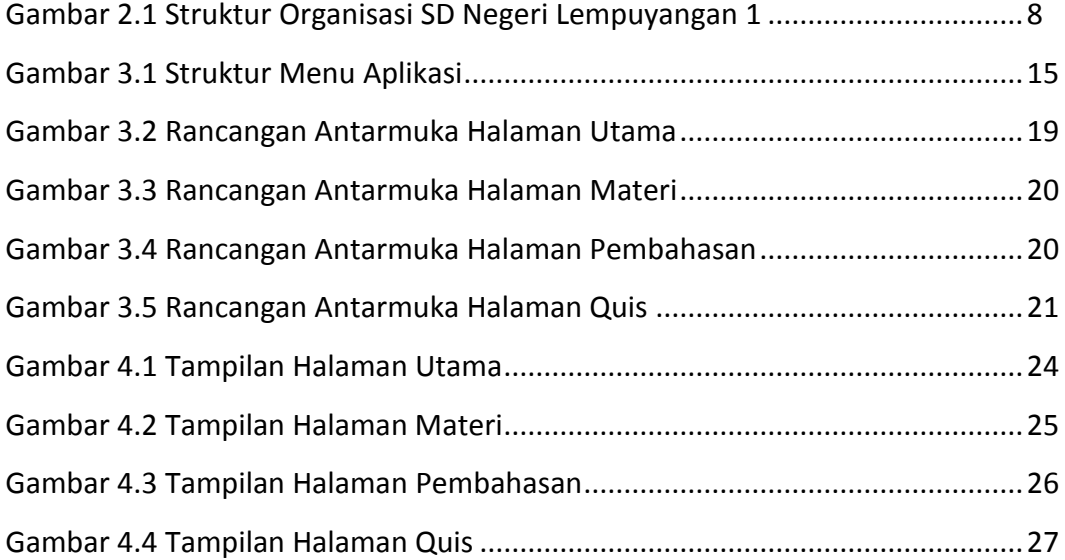

### **DAFTAR TABEL**

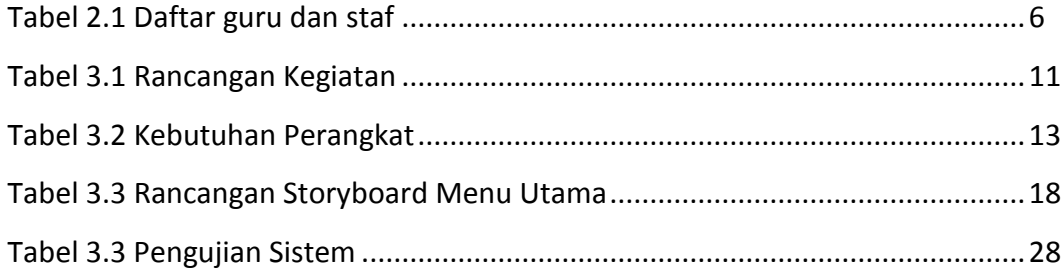